## **Федеральное государственное образовательное бюджетное учреждение высшего образования «ФИНАНСОВЫЙ УНИВЕРСИТЕТ ПРИ ПРАВИТЕЛЬСТВЕ РОССИЙСКОЙ ФЕДЕРАЦИИ» (Пензенский филиал)**

**Кафедра «Экономика и финансы»**

### **Финансовые риски корпоративного инвестирования**

## **Методические указания**

по выполнению контрольной работы для студентов магистратуры, обучающихся на втором курсе по направлению 38.04.01 «Экономика»

Одобрено кафедрой «Экономика и финансы»

(протокол №1 от 30 августа 2021 г.)

Пенза 2021

#### *Методические указания разработали:*

кандидат экономических наук, доцент Е.А. Соколова

**Финансовые риски корпоративного инвестирования.** Методические указания по выполнению контрольной работы для студентов магистратуры, обучающихся на втором курсе по направлению «Экономика». — Пенза: Финуниверситет, 2021.

> © Финуниверситет Пензенский филиал, 2021

#### 1. **Общие положения.**

Контрольная работа – одна из форм контроля уровня знаний студента и ориентирования его в вопросах, ограниченных объемом учебной тематики.

*Цели контрольной работы:*

− углубить, систематизировать и закрепить теоретические знания студентов;

− проверить степень усвоения одной темы или вопроса;

− выработать у студента умения и навыки поиска и отбора необходимой литературы, самостоятельной обработки, обобщения и краткого, систематизированного изложения материала.

#### **Объем работы не более 6 страниц печатного текста.**

#### **2. Структура контрольной работы.**

Структурными элементами работы являются:

- 1) титульный лист,
- 2) содержание,
- 3) основная часть работы,
- 4) список использований литературы,
- 5) приложения (при наличии).

Титульный лист является первой страницей реферата, оформляется по образцу, представленному в ПРИЛОЖЕНИИ А.

Содержание включает все структурные элементы реферата с указанием номера страницы, с которой эти элементы начинаются.

Основная часть работы должна содержать информацию, раскрывающую выбранную тему, а именно сопоставление мнения разных авторов использованных литературных источников по рассматриваемой теме (проблеме), их систематизация, классификация и анализ, а также описание собственного отношения к изучаемому вопросу. В работе следует давать ссылки на цитируемые источники литературы. Ссылки необходимо располагать в квадратных скобках, указывая через запятую номер источника по списку использованной литературы и страницу текста, например, [2, с.15]. Основная часть может быть разбита на несколько подразделов, количество которых определяется автором.

Список использованной литературы оформляется по образцу, представленному в ПРИЛОЖЕНИИ Б.

Согласно Приложению 3 Приказа Финансового университета «Об утверждении положений о реферате, эссе, контрольной работе, домашнем творческом задании студента по дисциплине (модулю) № 611/о от 01.04.2014 г объем контрольной работы не должен превышать 6 страниц. В этой связи с целью экономии листажа работы не следует начинать каждый из указанных разделов с новой страницы (за исключением содержания, введения,списка использованных источников).

#### **3. Требования к оформлению работы.**

Контрольная работа оформляется в соответствии с ГОСТ Р 7.0.5-2008 (Библиографическая ссылка); ГОСТ 7.32-2001 в ред. Изменения №1 от 01.12.2005, ИУС № 12, 2005) (Отчет о научно-исследовательской работе); ГОСТ 7.1-2003 (Библиографическая запись. Библиографическое описание. Общие требования и правила составления).

Текст работы должен быть напечатан с использованием ПК через полтора интервала в текстовом редакторе Word на одной стороне листа белой односортной писчей бумаги стандартного формата А4. Рекомендуемый шрифт типа Times Roman черного цвета, размер №14, абзацный отступ – 1,25, выравнивание текста – по ширине. Автоматический перенос слов – не ставится. Страницы работы должны иметь следующие размеры полей: правое –10 мм, верхнее и нижнее – 20 мм, левое – 30 мм (ГОСТ 7.32-2001, в ред. Изменения № 1 от 01.12.2005, ИУС № 12, 2005).

Теоретические вопросы работы должны быть пронумерованы арабскими цифрами в пределах всей работы и записываться с абзацного отступа. Слово «Вопрос N» не пишется. После номера ставится точка и пишется вопрос прописными буквами без точки в конце.

Вопросы и изложение теоретического материала по ним начинается с новой страницы. После заголовка вопроса устанавливается интервал – одна пустая строка. Каждый абзац текста начинается с красной строки, при этом отступ составляет 15 мм.

В тексте могут быть приведены перечисления, перед каждым из них следует ставить маркер – двоеточие. Текст после маркера начинается со строчной буквы и заканчивается точкой с запятой.

При необходимости нумерации перечислений могут быть использованы арабские цифры с точкой после них. При этом текст начинается со строчной буквы и заканчивается точкой. Например:

*Содержание научно-исследовательского проекта включает ряд этапов:* 

*1. Описание фундаментальной научной области, ее достижений и открытий, используемых для решений прикладных задач.* 

*2. Обоснование актуальности выбранной темы.* 

*3. Постановка научных целей. Описание конкретных прикладных задач, которые должны быть решены.* 

*4. Определение ожидаемых научных результатов и области их использования.* 

Если же в списках используются арабские цифры или строчные буквы со скобкой, то текст перечислений заканчивается точкой с запятой. Например:

*Инновации должны обладать следующим свойствами:* 

*1) научно-техническая новизна;* 

*2) производственная применимость;* 

*3) коммерческая реализуемость.* 

Список использованных источников следует после заключения. Источники перечисляются в алфавитном порядке и имеют сквозную нумерацию. Допускаются ссылки на интернет-ресурсы с обязательным указанием даты обращения. Год издания учебников, пособий, опубликованных статей в журналах – не ранее пятилетней давности. Ссылки на использованные источники оформляются в квадратных скобках в тексте с указанием порядкового номера источника в списке. Подстрочные ссылки не допускаются. Например: [1, с. 5].

Графики, схемы, диаграммы располагаются непосредственно после текста, имеющего на них ссылку. Ссылка на рисунок в тексте оформляется в скобках, например, (рис.1). Название графиков, схем, диаграмм помещается под ними, пишется без кавычек: и содержит слово Рисунок без кавычек и указание на порядковый номер рисунка, без знака №. В конце названия точка не ставится, например:

#### *Рисунок 1 – Факторы внешней среды*

Нумерация рисунков сквозная в пределах всей работы.

Таблицы располагаются непосредственно после текста, имеющего на них ссылку. Ссылка на таблицу в тексте оформляется в скобках, например, (табл.1). При переносе таблицы заголовки столбцов должны дублироваться. Таблицы нумеруются арабскими цифрами сквозной нумерацией в пределах всей работы. Название таблицы следует помещать над таблицей слева, без абзацного отступа через точку после слова «Таблица» и указания ее порядкового номера. Точка после номера и в конце названия не ставится, Выравнивание названия – по ширине. Сама таблица выравнивается по центру.

Допускается применять размер шрифта в таблице меньший, чем в тексте. Если цифровые или иные данные в какой-либо строке таблицы не приводят, то в ней ставят прочерк.

Заголовки граф и строк таблицы следует писать с прописной буквы в единственном числе, а подзаголовки граф – со строчной буквы, если они составляют одно предложение с заголовком, или с прописной буквы, если они имеют самостоятельное значение. В конце заголовков и подзаголовков таблиц точки не ставят.

Таблица (рисунок) и ее название не должны находиться на разных страницах.

Формулы следует выделять из текста в отдельную строку и набирать в специальном редакторе формул. Если уравнение не умещается в одну строку, то оно должно быть перенесено после знака равенства (=) или после знаков плюс (+), минус (–), умножения (х), деления (:), других математических знаков, причем знак в начале следующей строки повторяют. При переносе формулы на знаке, символизирующем операцию умножения, применяют знак «х». Пояснение значений символов и числовых коэффициентов следует приводить непосредственно под формулой в той же последовательности, в которой они даны в формуле.

Формулы в работе следует нумеровать порядковой нумерацией в пределах всей работы арабскими цифрами в круглых скобках в крайнем правом положении на строке. Формулы, помещаемые в приложениях, должны нумероваться отдельной нумерацией арабскими цифрами в пределах каждого приложения с добавлением перед каждой цифрой обозначения приложения, например формула (1.1). Ссылки в тексте на порядковые номера формул дают в скобках, например: в формуле (1).

Страницы следует нумеровать арабскими цифрами, соблюдая сквозную нумерацию по всему тексту. Номер страницы проставляют в центре нижней части листа без точки. Титульный лист включается в общую нумерацию, но номер страницы на нем не проставляют.

Опечатки или графические неточности в крайнем случае допускается исправлять с помощью специальных корректирующих средств черными чернилами.

Законченная контрольная работа реферат подписывается студентом на титульном листе и последнем листе текста с указанием даты представления на кафедру.

#### **4. Варианты контрольной работы**

Контрольная работа предусматривает решение трех заданий.

#### **Задание 1.**

Проанализируйте перечень возможных внутриотраслевых рисков, связанных с деятельностью хорошо известного Вам предприятия (на котором Вы работаете или проходили практику). Оцените вероятность наступления этих рисков, основываясь на личном опыте, сформулируйте рекомендации.

## **Задание 2.**

Вариант задания 2 и 3 выбирается в соответствии с таблицей

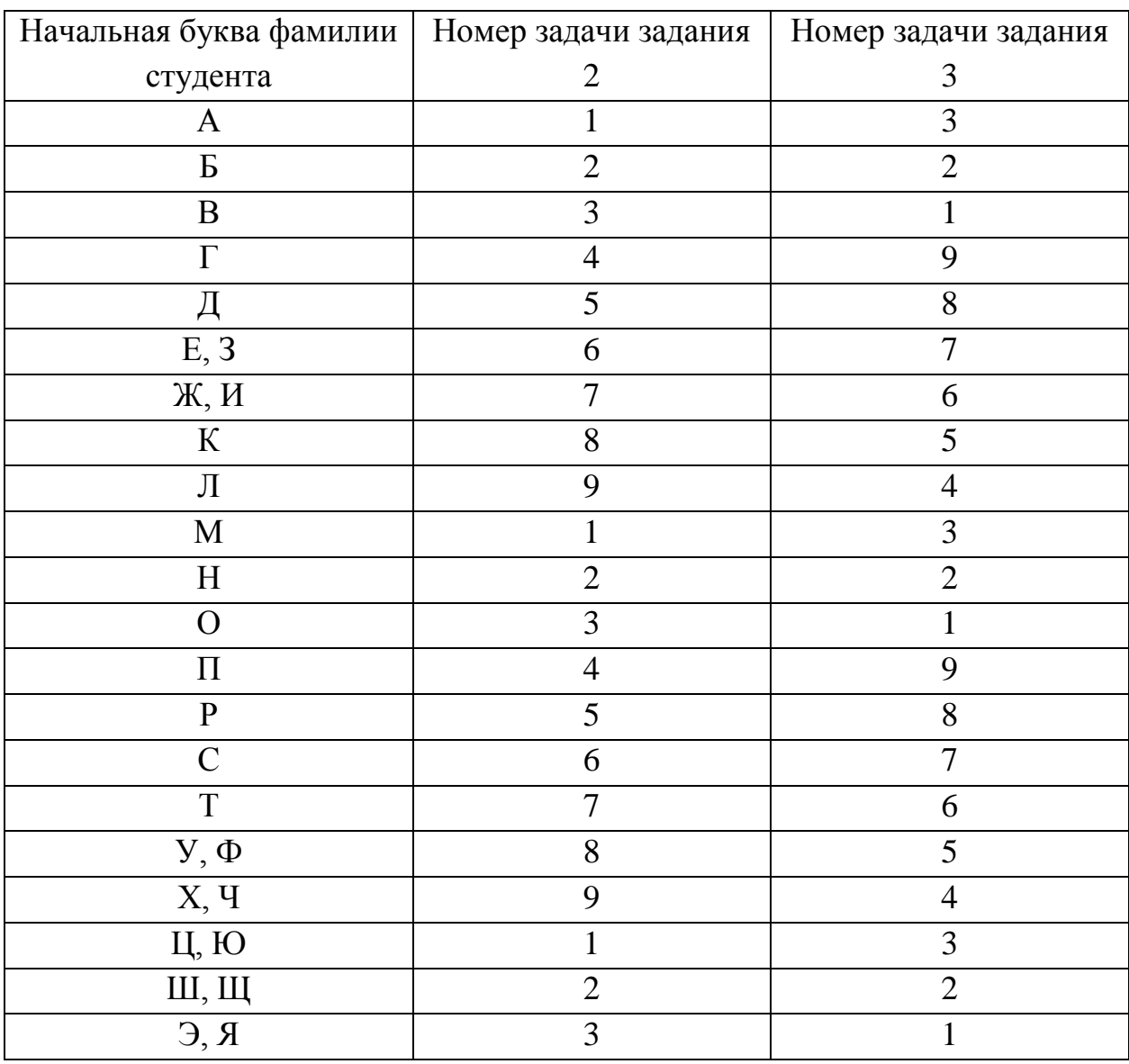

Сравнить риск вложений в акции АО «А» и АО «Б».

Акции имеют следующие распределения вероятности доходности.

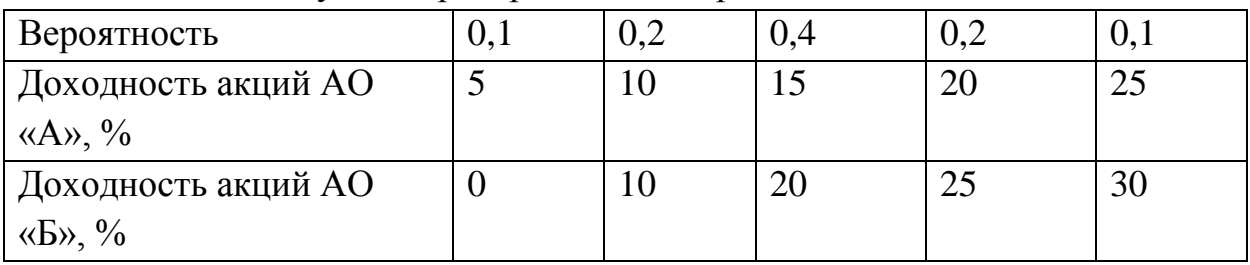

### Задача 2

Сравнить риск вложений в акции АО «А» и АО «Б».

Каждый проект рассчитан на 1 год и ожидаемая доходность зависит от состояния экономики в стране в следующем году. Распределение вероятностей приведено в таблице ниже.

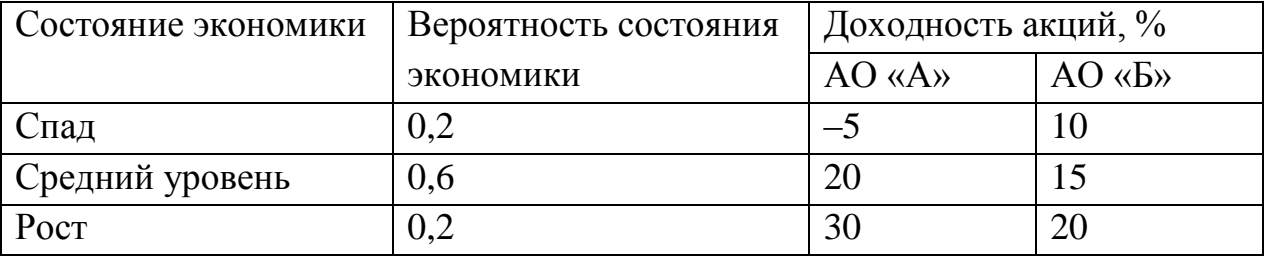

### Задача 3

Вероятностное распределение доходности проектов в будущем году по прогнозам инвестора представлено в нижеприведенной таблице.

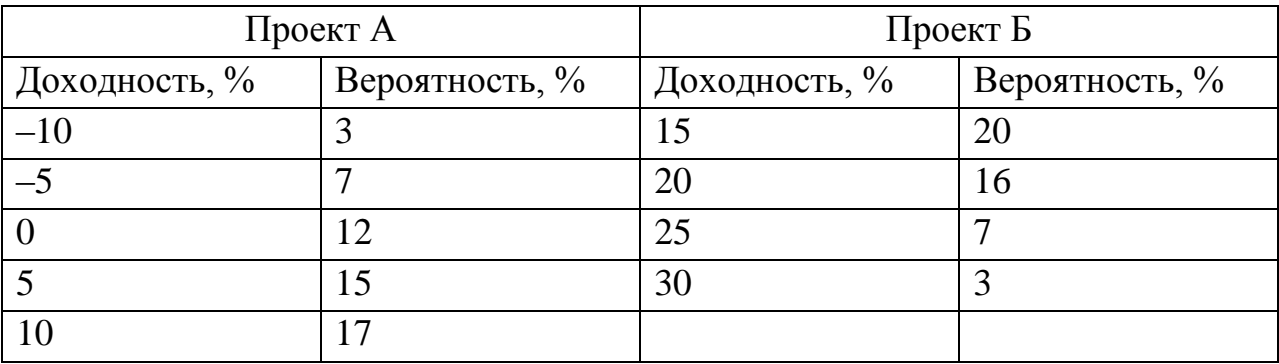

Определите ожидаемую доходность актива.

## Задача 4

Рассматриваются два инвестиционных проекта. Первый с вероятностью 0,75 обеспечивает доход в 10 млн руб., однако с вероятностью 0,25 убытки могут составить 6 млн. руб. Для второго проекта с вероятностью 0,7 можно получить доход 8 млн. руб., с вероятностью 0,3 убытки 4 млн. руб. Какой из проектов следует реализовать?

Задача 5 Доходность актива за 8 лет представлена в таблице.

| 1 оды          |    |                |    | $\overline{\phantom{0}}$ |  |    |
|----------------|----|----------------|----|--------------------------|--|----|
| Доходность, 10 | 14 | $\Omega$<br>10 | ΙV |                          |  | ⊥ື |
| %              |    |                |    |                          |  |    |

Определите риск данного актива, используя показатели выборочной дисперсии и стандартного отклонения.

#### Задача 6

Сравните риск вложений в акции компаний АО «А», и АО «Б» и АО «С». Ожидаемая доходность по акциям зависит от состояния экономики в стране и характеризуется распределением вероятностей, приведенным в таблице.

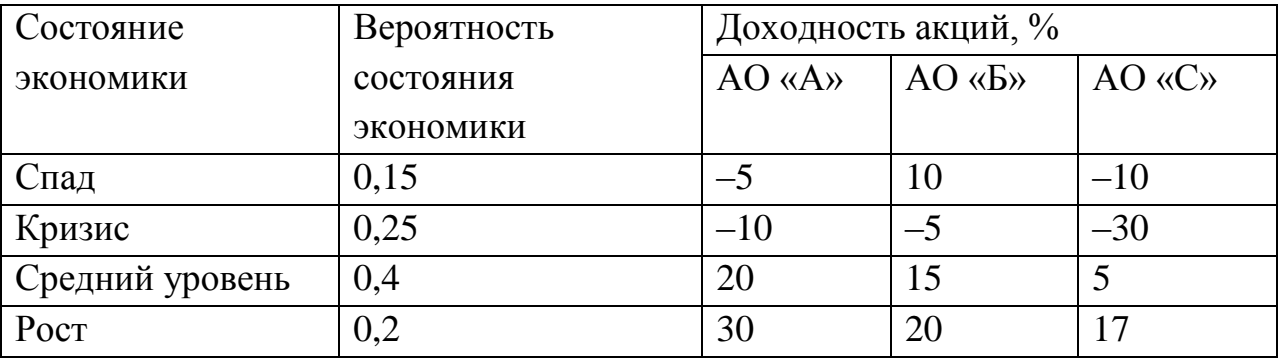

Для решения задачи необходимо привести соответствующие формулы, затем вычислить запрашиваемые значения. В заключении нужно сравнить акции по уровню риска и ожидаемой доходности и сделать вывод, в какие акции целесообразнее всего вложить средства.

#### Задача 7

Рассматриваются два инвестиционных проекта. Первый с вероятностью 0,75 обеспечивает доход в 10 млн. руб., однако с вероятностью 0,25 доход может составить 6 млн. руб. Для второго проекта с вероятностью 0,8 можно получить доход 8 млн. руб., с вероятностью 0,8 доход 4 млн. руб. Какой из проектов следует реализовать?

#### Задача 8

Рассматриваются два инвестиционных проекта. Срок реализации каждого – 3 года. Вероятности поступления наличности проекта А по периодам реализации составляют 0,2; 0,6; 0,2. Объем наличных поступлений по проекту А соответственно – 40, 50, 60 млн. руб. Вероятности проекта Б – 0,4;0,2;0,4. Наличные поступления по проекту Б соответственно 0, 50, 100 млн. руб. Какой из проектов следует реализовать?

Рассматриваются два инвестиционных проекта. Первый с вероятностью 0,55 обеспечивает доход в 12 млн руб., однако с вероятностью 0,45 доход может составить 6 млн. руб. Для второго проекта с вероятностью 0,6 можно получить доход 10 млн. руб., с вероятностью 0,4 доход 5 млн. руб. Какой из проектов следует реализовать?

## **Задание 3**

## Задача 1

Приведите различные определения понятия «риск» (не менее трех), дайте их сравнительный анализ. Заполните таблицу:

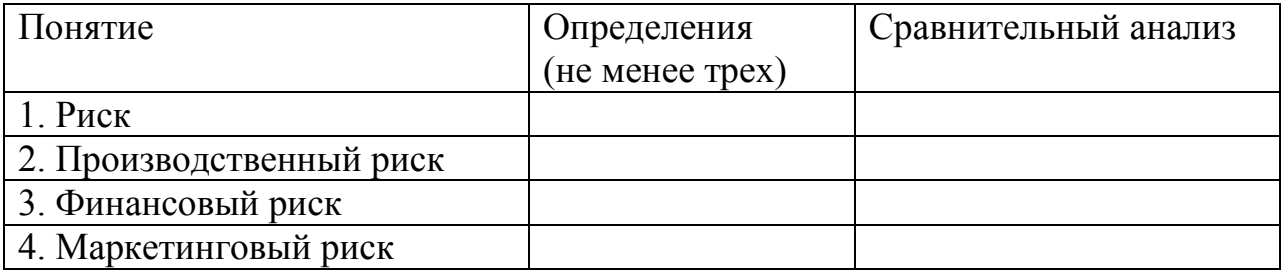

## Задача 2

Охарактеризовать и привести примеры различных методов управления рисками. Данные представить в виде таблицы.

Таблица - Характеристика методов управления финансовым риском в коммерческом банке

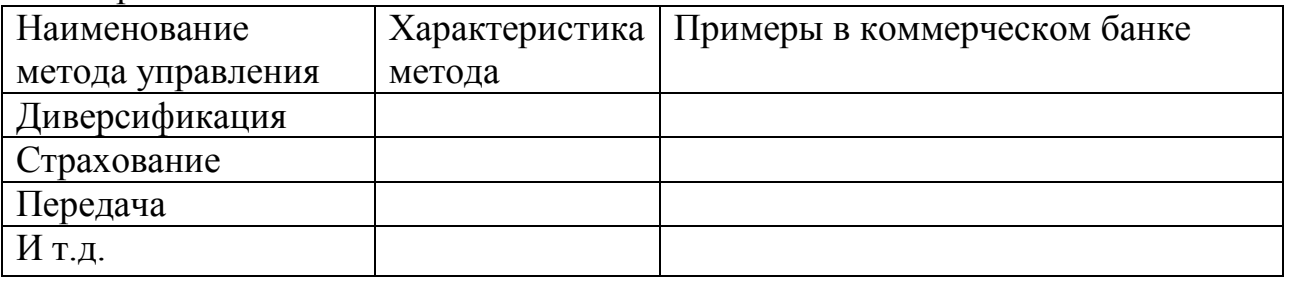

### Задача 3

Охарактеризовать и привести примеры различных методов управления рисками. Данные представить в виде таблицы.

Таблица - Характеристика методов управления финансовыми рисками на производственном предприятии

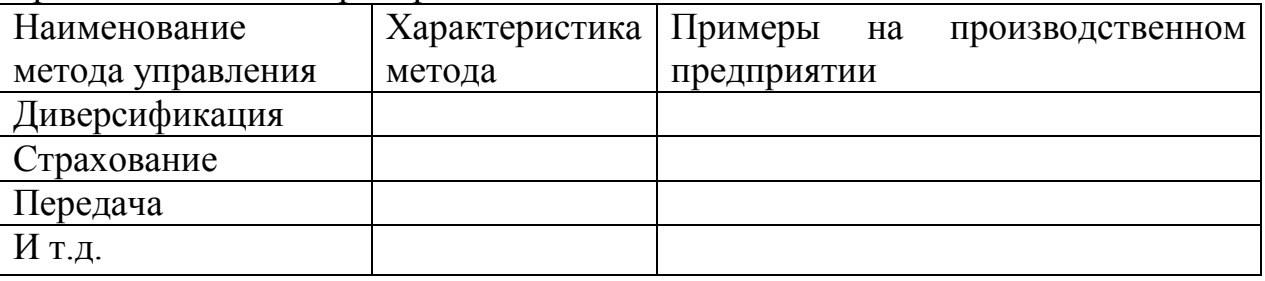

Охарактеризовать и привести примеры различных методов управления рисками. Данные представить в виде таблицы.

Таблица - Характеристика методов управления финансовыми рисками на предприятии торговли

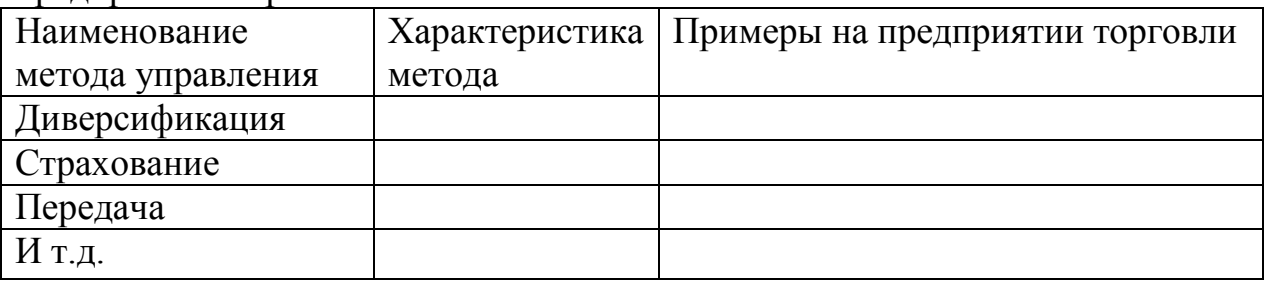

### Задача 5

Приведите различные определения понятий, дайте их сравнительный анализ. Заполните таблицу:

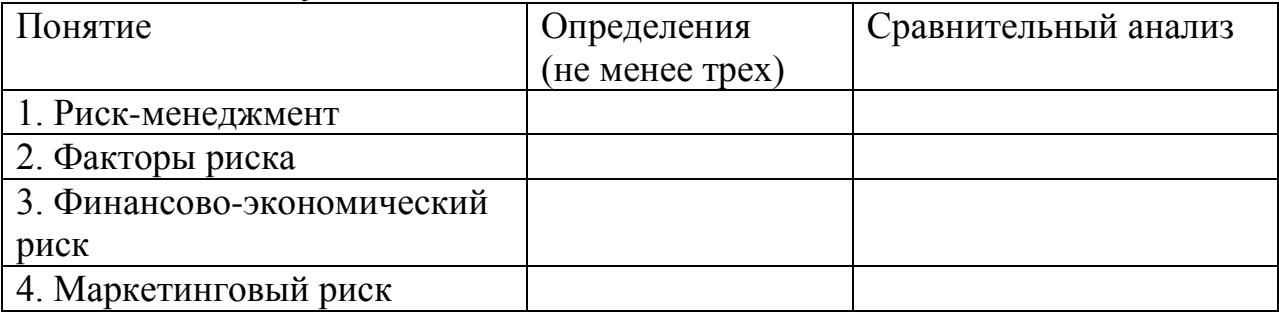

## Задача 6

Провести сравнение основных формализованных методов оценки финансовых рисков корпоративного инвестирования

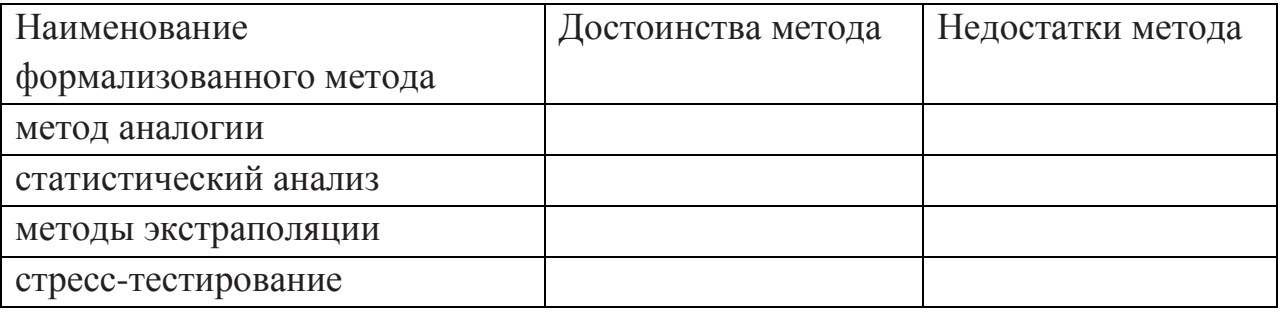

## Задача 7

Провести сравнение основных интуитивных методов оценки финансовых рисков корпоративного инвестирования

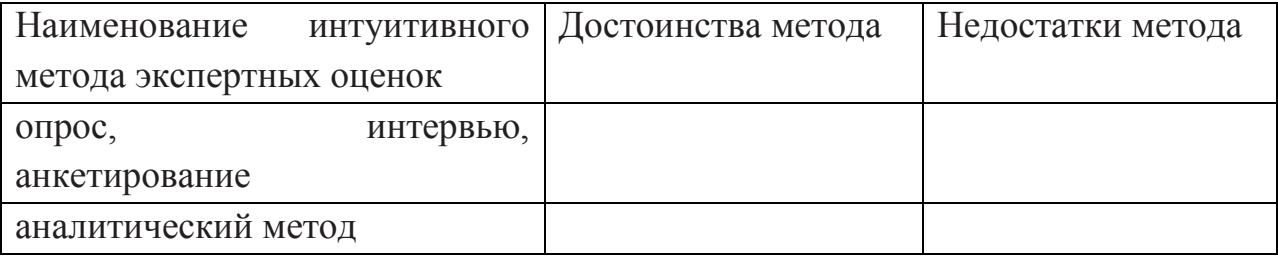

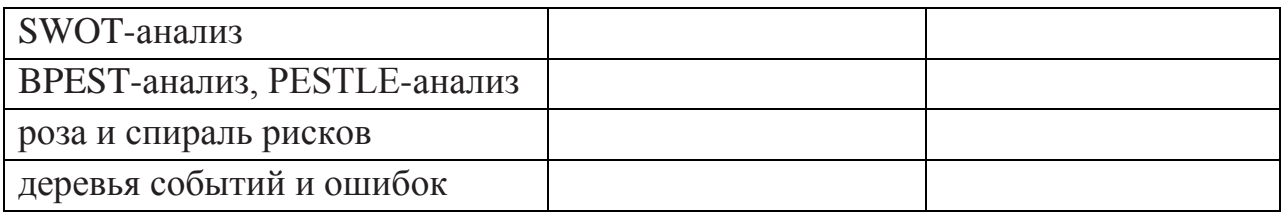

Провести сравнение основных интуитивных методов оценки финансовых рисков корпоративного инвестирования

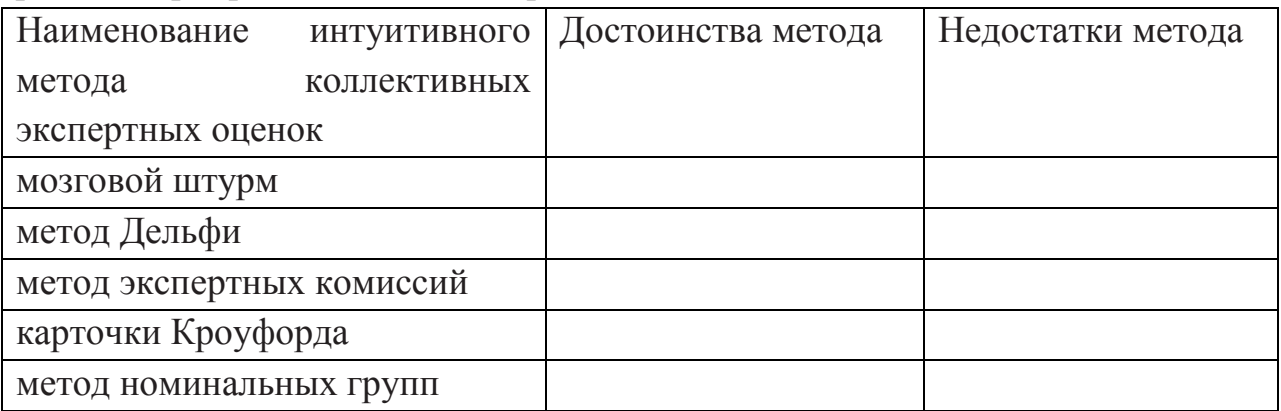

# Задача 9

Провести сравнение основных программных продуктов для расчета инвестиционных проектов

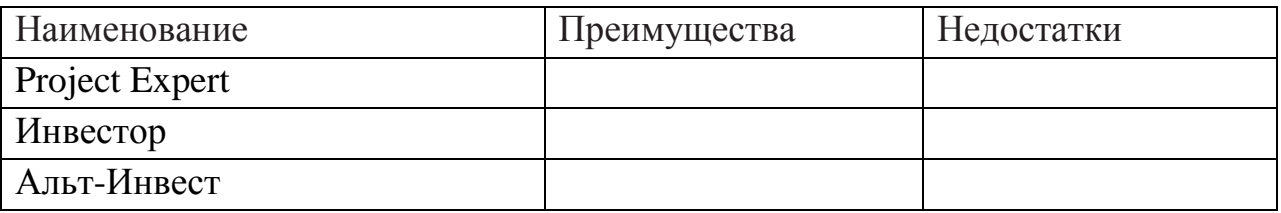

#### **5. Методические рекомендации по работе с литературой**

В качестве источников информации студентом используются материалы лекций, нормативные правовые акты, учебная литература, специализированные периодические издания и др. При необходимости материалы работы должны быть дополнены статистическими данными, отражающими основные тенденции исследуемых процессов мировой экономики.

В работе используется учебная и научная литература по теме исследования, а также материалы периодических изданий (газет и журналов). В качестве иллюстрационного материала к положениям контрольной работы могут использоваться данные статистических сборников и отчетности отдельных хозяйствующих субъектов.

Анализ литературы по проблеме предполагает:

- сравнение выделенных авторами понятий, классификаций и их оснований;

- сравнение общих концепций, основных идей, точек зрения на отдельные вопросы;

- анализ аргументации сделанных выводов (теоретическая, экспериментальная апробация в практике), убедительности, доказательности, достаточности аргументации;

- систематизацию основных идей по излагаемой проблеме;

- собственное понимание проблемы, либо указать с какими точками зрения согласен студент и почему.

Рекомендации студенту:

- выбранную монографию или статью целесообразно внимательно просмотреть. В книгах следует ознакомиться с оглавлением и научносправочным аппаратом, прочитать аннотацию и предисловие. Целесообразно ее пролистать, рассмотреть иллюстрации, таблицы, диаграммы, приложения. Такое поверхностное ознакомление позволит узнать, какие главы следует читать внимательно, а какие прочитать быстро;

- в книге или журнале, принадлежащие самому студенту, ключевые позиции можно выделять маркером или делать пометки на полях. При работе с Интернет - источником целесообразно также выделять важную информацию;

- если книга или журнал не являются собственностью студента, то целесообразно записывать номера страниц, которые привлекли внимание. Позже следует возвратиться к ним, перечитать или переписать нужную информацию. Физическое действие по записыванию помогает прочно заложить данную информацию в «банк памяти».

Записи в той или иной форме не только способствуют пониманию и усвоению изучаемого материала, но и помогают вырабатывать навыки ясного изложения в письменной форме тех или иных теоретических вопросов.

# ФЕДЕРАЛЬНОЕ ГОСУДАРСТВЕННОЕ ОБРАЗОВАТЕЛЬНОЕ БЮДЖЕТНОЕ УЧРЕЖДЕНИЕ ВЫСШЕГО ОБРАЗОВАНИЯ

## **ФИНАНСОВЫЙ УНИВЕРСИТЕТ ПРИ ПРАВИТЕЛЬСТВЕ РОССИЙСКОЙ ФЕДЕРАЦИИ (Пензенский филиал)**

## **Кафедра «Экономика и финансы»**

Направление подготовки «Экономика» Профиль: «Финансовые рынки и банки»

**Контрольная работа по дисциплине «Финансовые риски корпоративного инвестирования»**

> Студент (Ф.И.О.)  $Kypc$   $\mathcal{N}$ <sup>o</sup> группы  $\Box$ Личное дело  $\mathcal{N}_{\mathcal{Q}}$ Преподаватель \_\_\_\_\_\_\_\_\_\_\_\_\_\_\_\_\_\_\_\_\_\_\_\_

> > (уч. степень, должность, Ф.И.О.)

 $\frac{1}{2}$  , and the set of the set of the set of the set of the set of the set of the set of the set of the set of the set of the set of the set of the set of the set of the set of the set of the set of the set of the set

#### **Список использованных источников**

#### Нормативно-правовые документы

- 1. «Гражданский кодекс Российской Федерации (часть первая, вторая, третья)» от 26.01.1996 N 14-ФЗ (ред. от 02.11.2013)
- 2. Постановление Госстандарта РФ от 30.03.1999 N 97 (ред. от 16.10.2012) «О принятии и введении в действие Общероссийских классификаторов» (вместе с «ОК 027-99. Общероссийский классификатор форм собственности», «ОК 028-99. Общероссийский классификатор организационно-правовых форм») (дата введения 01.01.2000)

### Учебники и учебные пособия

- 1. Мировая экономика: учебник для академического бакалавриата / под ред. Б.М. Смитиенко, Н.В. Лукьяновича; Финуниверситет.- 3-е изд., перераб. и доп.- М.: Юрайт, 2017. ЭБС: Юрайт
- 2. Международные экономические отношения: учебник / [Финуниверситет]; под ред. Б.М. Смитиенко. - 2-е изд. - М.: ИНФРА-М, 2017. ЭБС: znanium

### Пример описания статьи из журнала

Петров А.А. Специальный режим налогообложения в виде ЕНВД: преимущества и примеры / А.А. Петров // Налоги-журнал. – 2017. – № 1. – С. 45-48.

Пример описания электронного ресурса / интернет-ресурса

Воробьева В. В. Трансакционные издержки государственных закупок для нужд высшей школы / В. В. Воробьева// Концепт. – 2014. –  $\mathcal{N}_2$  11 (ноябрь). [Электронный ресурс] URL: [http://e-koncept.ru/2014/14316.htm.](http://e-koncept.ru/2014/14316.htm)